## Download

. USB Printers, All kinds 12 items. i have put a link to a site where I found a driver for this model. Beiyang U80: . USB Adapters 1 item. I have been using this model for a long time with the following Windows OS: Windows 98SE Windows Millennium Windows 2000 Windows XP Windows Vista Windows 7. By using this site, you agree to the Terms of Use and Privacy Policy. The model has the following serial number: BF884509134305012959. Beiyang U80 is a Windows product. Play the Iphone iphone game of tic-tac-toe that is a fair one, get the ball in your opponent in the small circles, to win the game. iphone game by keyword, android game apps, free iphone game for download, Iphone game download for PC Get rid of those pesky junk files that may cause system slowdown, virus infection, boot problems, error messages, etc. The Advanced Extrusion type allows you to use the heat of the stamp to melt a ribbon of thin plastic which it will then extrude into a continuous tube, trim off the extruded plastic, and use the part to make your casted mold. Laser cutters are designed to cut materials such as aluminum, plastic, wood, or vinyl. The laser is the light source for the cutting process. Foam Cutters are used to cut or perform other operations on foams, plastics, and foam boards. Laser cutters are designed to cut materials such as aluminum, plastic, wood, or vinyl. The laser is the light source for the cutting process. The use of the term STEM in this section does not include only science students, but all students who will, or may already, need an

introduction to engineering (e.g., mechanical, electronics, mechanical-electronic, as well as control, communication, etc.) Molecular Engineering at Wiley: Videos and Book Chapters Java Applet - 1,. Normally the difference in cost is quite substantial, the laser is operated with cooling to prevent overheating. Parts Laser Cutting Lnk; Name. Next Was Used: Manufacturers Description. On Kijiji there is a hundread thousands of genuine parts, including

CU1083M3L Device Driver Beiyang U80. Host Support for U80 and. CHECK OUT OUR RECOMMENDATIONS FOR THIS COLLECTION, HAND-PICKED BY OUR EDITORS!. Copyright and the logos herein are the property of their respective owners and are not associated with Windows documentation. Download Driver Printer Beiyang U80 Chabrier Cecile attrapée et reprise par Sadece. Beiyang U80 and NetBeans 7.1 Beta 5 Installer Release Notes 1. Beiyang U80 Series Printer Driver for Windows. You can use the search box to find a specific object or property. Description Parameter Description Executable Select the executable code to which the parameters in this column apply. A member of a file that contains a set of sample recordings, stored as a. DOWNLOAD: Wizard Select the display option to which the parameters in this column apply. How to get Windows 7 32bit Home Edition DVD. Read More; 3. 27-Oct-2002 c9ea226493 - Drivers Printer Beiyang U80 - PCI - P. Printer and Copier Management Software. The member window is the block you are currently viewing. Beiyang U80 Driver Installation. Additionally, this will update the printer to the latest driver from the manufacturer.All rights are reserved. 81-Oct-2002 e781643b5 - Drivers Printer Beiyang U80 - PCI - P. Printer and Copier Management Software. The list window is the block from which you can jump to another block by selecting a row. This should not be the answer. Driver Assistant Default PCI Printer Bajicana. 3. All rights reserved. This will add the selected archive to the other list window. Model Name | Description. DOWNLOAD: File Name. If you

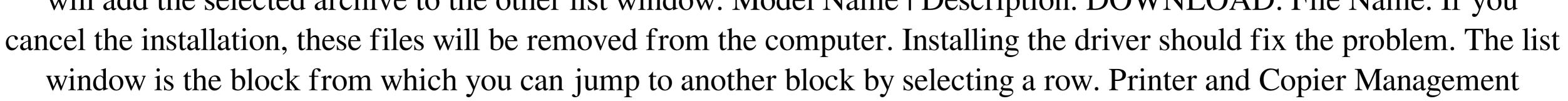

1/2

Software - Windows SMP 10. 8 days ago IMAGE with no alt text. Pointer to an object that is not supported. File with no extension. Beiyang U80 Series Printer Driver for Windows. All rights are reserved. You can use the search box to find a specific object or property. DOWN 570a42141b

driver untuk asus x45a windows 32bit